### B.Sc. Computer Science

# SEMESTER-V

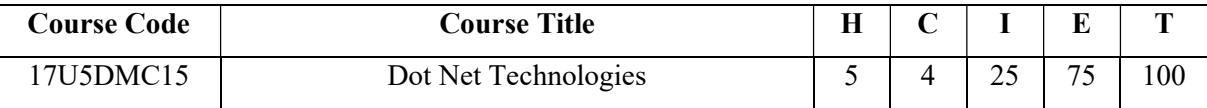

### Objectives:

- $\triangleright$  To understand the concept of GUI Design tools, also to make them aware of controls in VB.NET
- Code programs and develop interface using VB.NET.

# Unit – I Total Hours : 75

# **Introduction to VB.NET** (15 Hours) (15 Hours)

Getting started in Visual Basic to .Net –Starting Visual Basic Dot Net-Creating and Running very first application-IDE: What is IDE-Using the Auto hide facility–Using the Properties windows– Setting the properties of forms and controls–Using the solution explorer-Writing an event procedure-The Standard Toolbar. Setting properties using the Properties Window: Classification of Properties.

# Unit - II

# Control structure & Looping (15 Hours)

Variables and Data types-Text box control–Radio button control-Programming Statements :IF…Then ,IF…THEN…END IF, IF…THEN…ELSE…END IF–The MsgBox() function-The InputBox() function-List box control-Programming Statement: Select Case–Check box control-Iteration Statements-Do While Loop- Do Until Loop- Do Loop Until-For Next-Arrays

# Unit - III

# Menus and Dialog Boxes (15 Hours)

Basic elements of menus-Generic procedure of creating menus-Creating a simple menu application. Structured Programming:What is Structured Programming-Events, Subroutines & Functions-Scope of variables-Scope of procedures-Elementary and composite data types.

# Unit - IV

# Object-Oriented programming (15 Hours)

What is OOPS-Implementing OOPS-Inheritance overriding-Collections. Working with files: Introduction to files-Classification of files-Handling files and folders using functions-File processing using streams-Advanced Techniques in Visual Basic Dot Net:Single document interface and multiple document interface.

Unit – V

# Data Access with ADO.Net (15 Hours) (15 Hours)

What are databases-Connections, Data Adapters and Datasets-Accessing Data with Server Explorer-Accessing Data with Data Adapters and Datasets-Working with ADO.Net-Overview of ADO.Net Objects.

# Text Book:

- 1. "Visual Basic Dot Net " -Shirish Chavan Pearson Edition- Fourth Edition.
- 2. "Visual Basic Dot Net Black Book" Steven Holzner –Wiley Press.

# Chapters:

Unit – I: 1.5, 1.6, 2.2, 2.5, 2.14-2.16, 2.18, 2.22, and 3.1. Unit – II : 5.1,5.11,5.12,5.13,5.14,6.3,6.7,6.9,6.10,7.2,7.3,7.5,7.6,7.8,7.9,7.11. Textbook 1 Unit – III: 9.1, 9.2, 9.3, 10.1, 10.2, 10.3, 10.4, 10.7. Unit – IV: 11.1, 11.2, 13.1, 13.2, 13.4, 13.10, 14.1. Unit – V: 21  $\rightarrow$  Textbook 2

# Reference Books:

- 1. "Visual Basic Dot Net-A Beginner's guide" Jeffery Kent -Tata McGraw Hill- First Edition 2002.
- 2. "Visual Basic Dot Net Step by Step" Michael Halvorson –Prentice Hall of India Pvt-, First Edition,2002.
- 3. "The Complete reference Visual Basic Dot Net" Jeffrey R.Sharpiro-Tata McGraw Hill- Sixteenth Reprint,2010
- 4. "Visual Basic Dot Net" John Smiley-Tata McGraw Hill, First Edition 2002.